# **Pro-face**

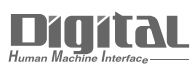

# Device/PLC Connection Manuals

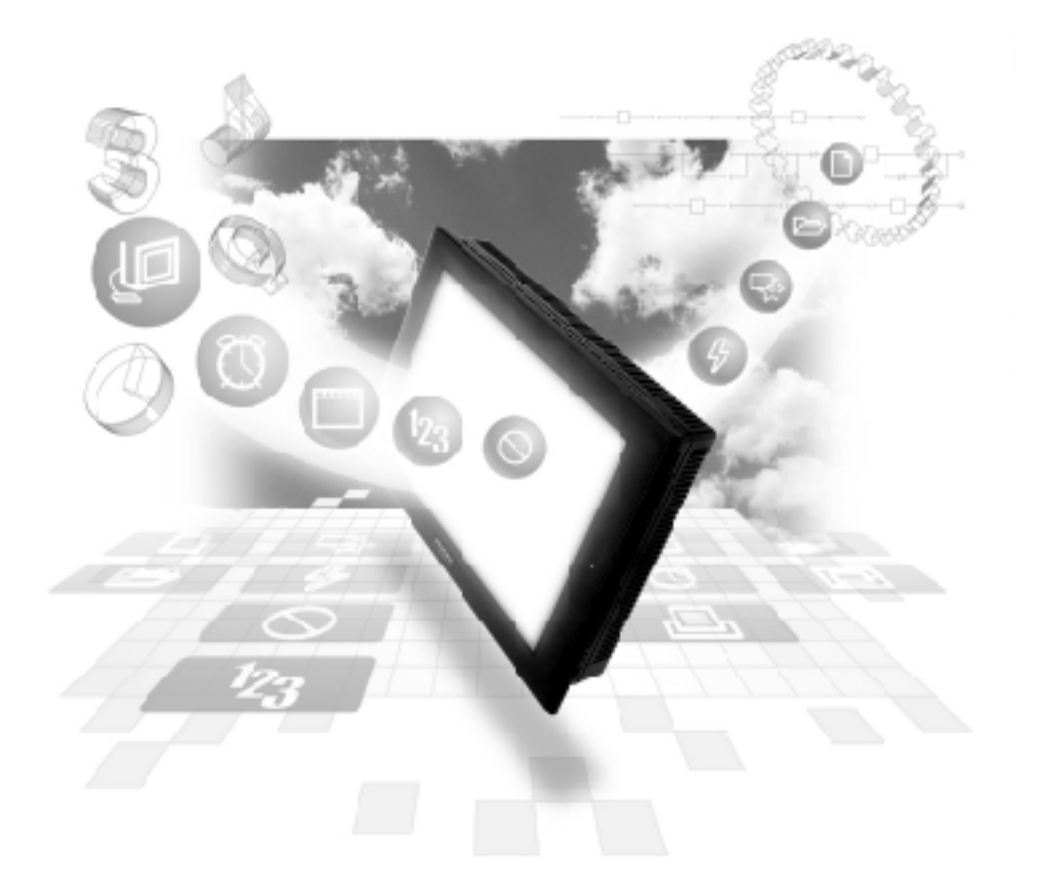

## **About the Device/PLC Connection Manuals**

Prior to reading these manuals and setting up your device, be sure to read the "Important: Prior to reading the Device/PLC Connection manual" information. Also, be sure to download the "Preface for Trademark Rights, List of Units Supported, How to Read Manuals and Documentation Conventions" PDF file. Furthermore, be sure to keep all manual-related data in a safe, easy-to-find location.

#### **Connectable Devices** Hitachi Industrial Equipment System

The following tables list the devices that can be connected and used with the GP.

# $\blacksquare$  PLCs

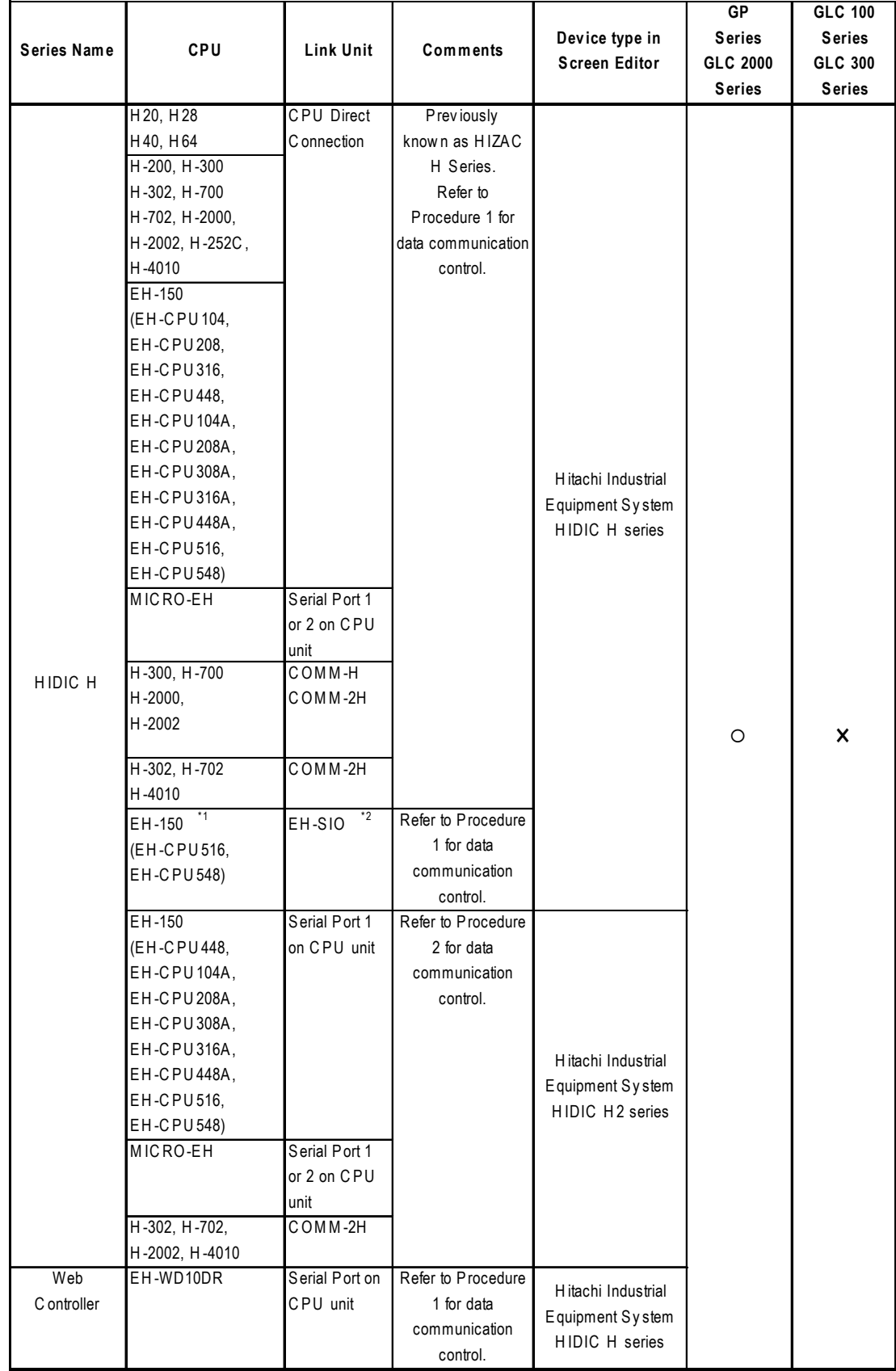

 $\blacklozenge$  1:1 Connection

GP-PRO/PBIII for Windows Device/PLC Connection Manual

*\*1 The ROM versions of the connectable EH-CPU are as follows; EH-CPU516:Ver.E2.07 and more EH-CPU548:Ver.E4.06 and more \*2 The versions of the connectable EH-SIO are as follows;*

*Function Software Version 2.0 and more*

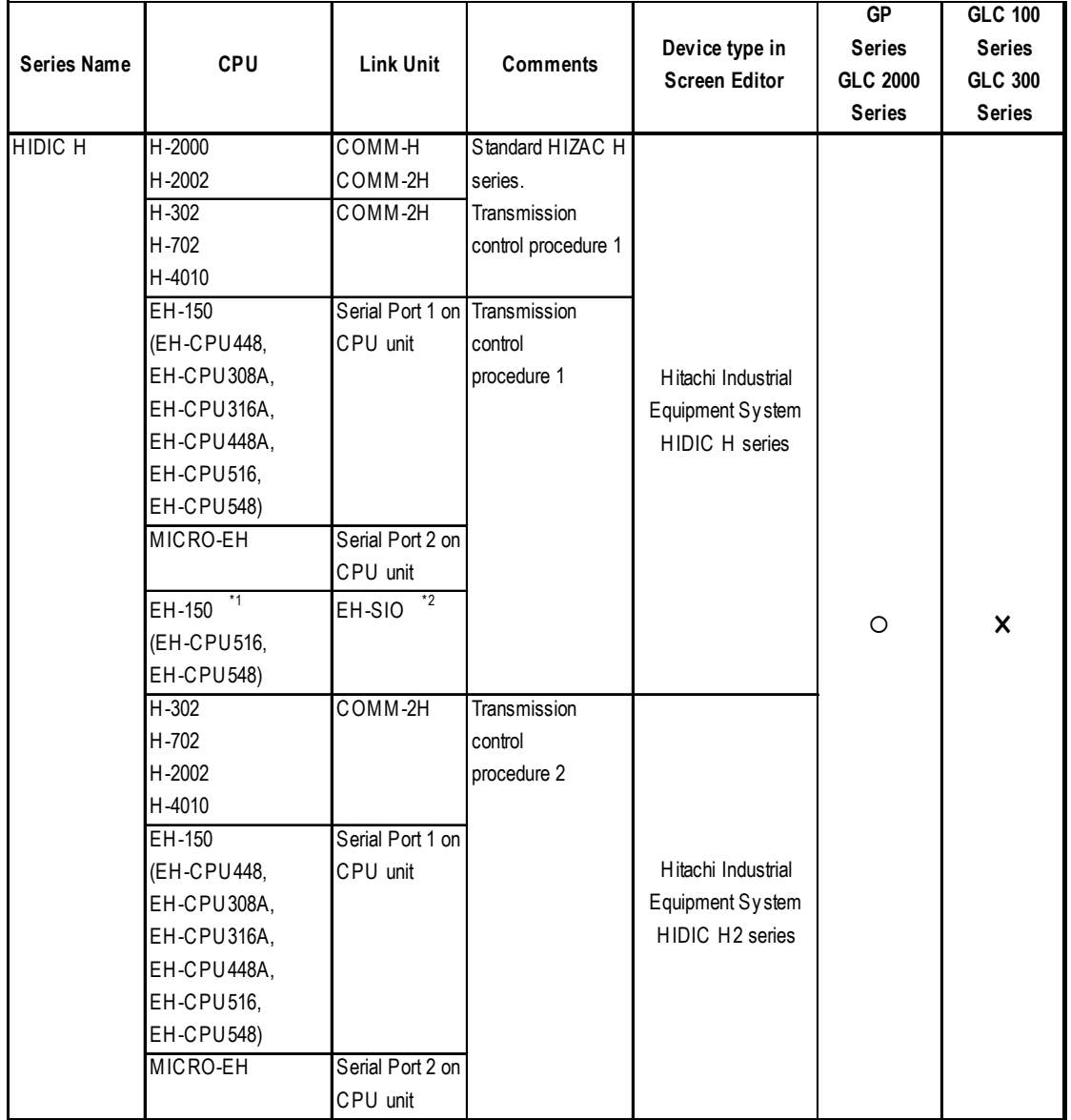

#### ◆ n:1 (Multi Link) Connection

*\*1 The ROM versions of the connectable EH-CPU are as follows; EH-CPU516:Ver.E2.07 and more EH-CPU548:Ver.E4.06 and more*

*\*2 The versions of the connectable EH-SIO are as follows; Function Software Version 2.0 and more*

#### **Ethernet Communication**

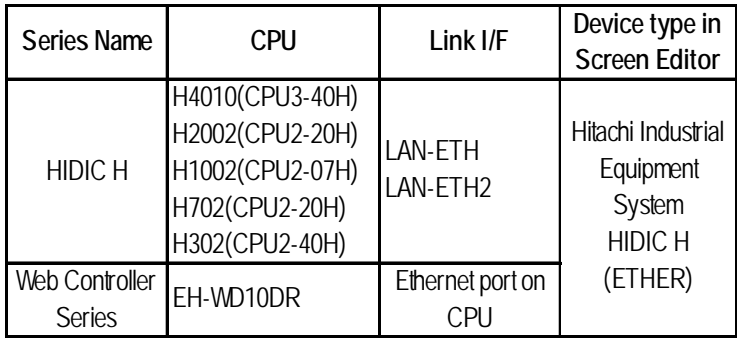

Refer to the following table for compatible GP/GLC units and Ethernet connection information.

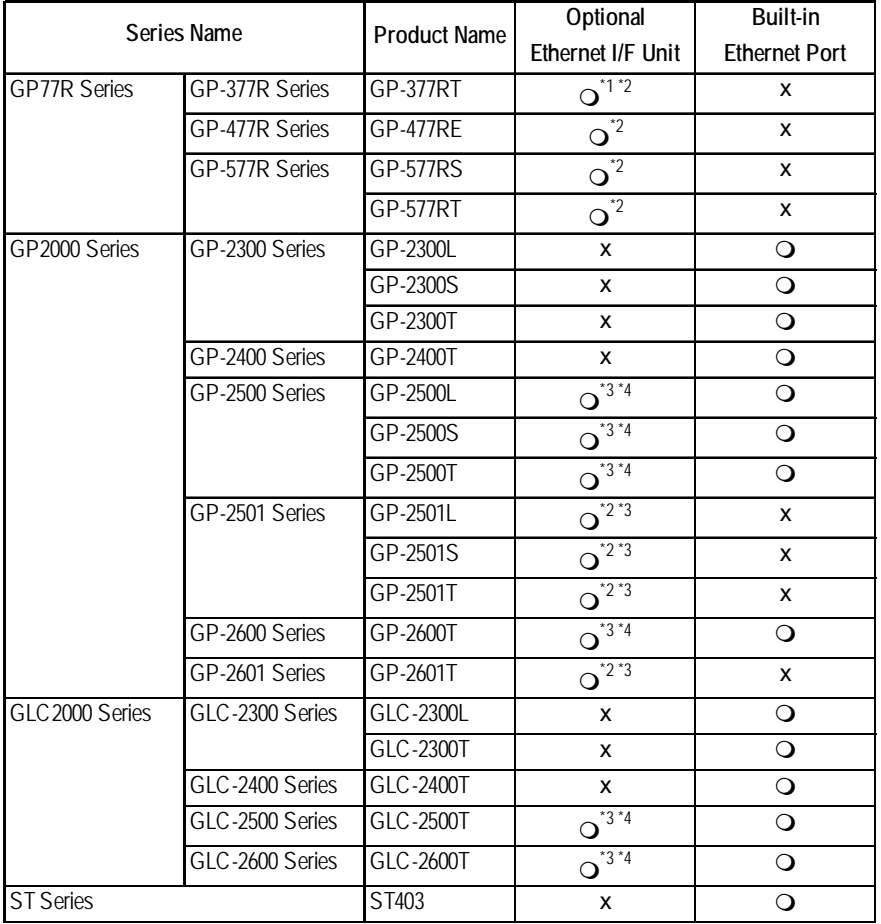

*\*1 Only the Multi Unit can be used.*

- *\*2 The 2-Way Driver (Pro-Server, GP-Web and others) cannot be used.*
- *\*3 When using optional Ethernet I/F unit, a bus conversion unit (PSL-CONV00) is required.*
- *\*4 Using the optional Ethernet I/F Unit allows you to set up separate Class and Net No.s for 2-Way Driver applications (Pro-Server, GP-Web and others) and the PLC. When doing this, data transfer with the PLC is performed through the optional Ethernet I/F Unit.*

### **Inverters < SJ300/L300P Series>**

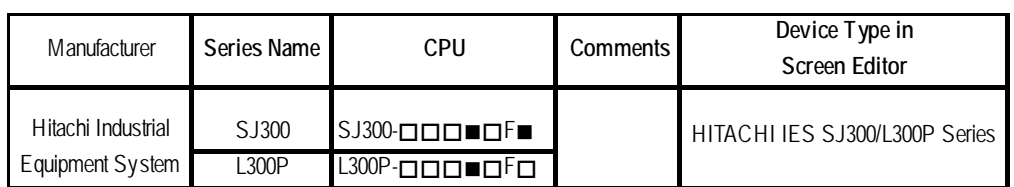

*\* Depending on the type of option selected, the data indicated by may not be included in the CPU number.*

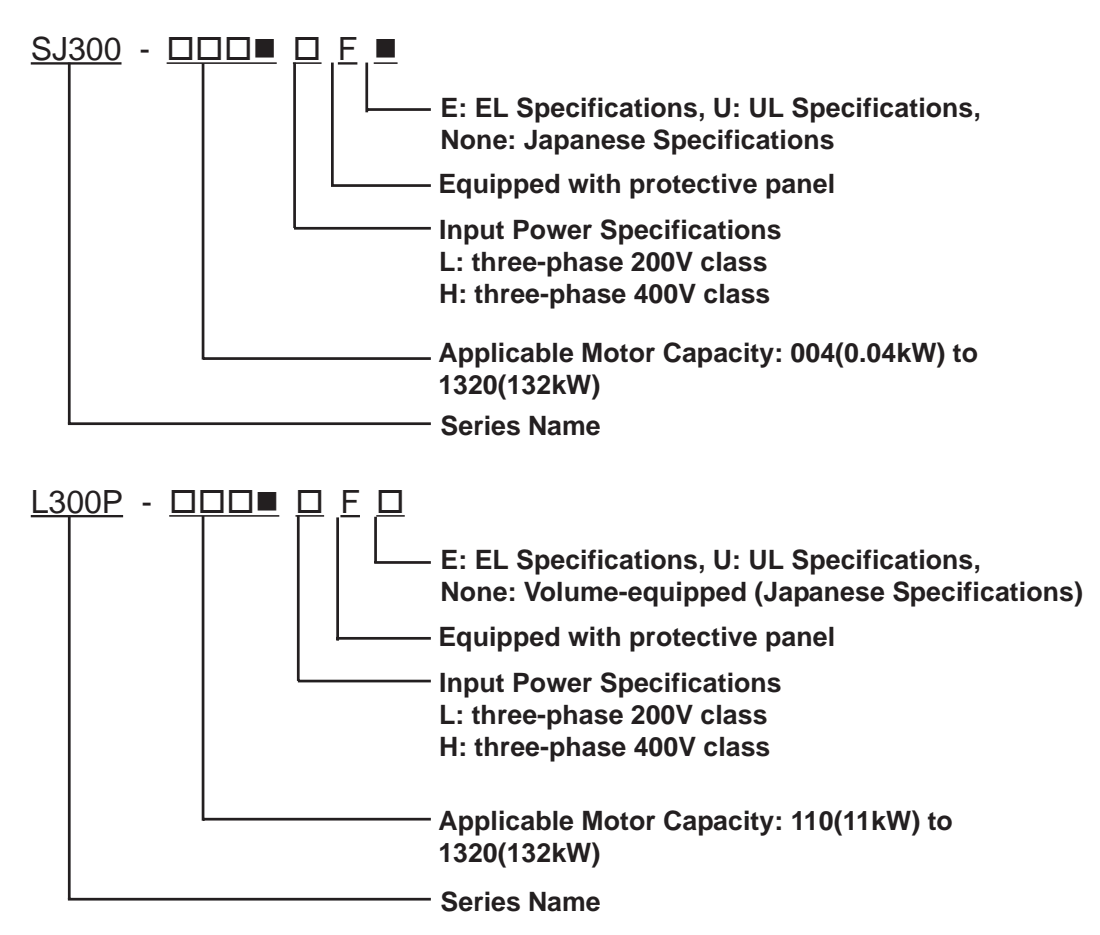